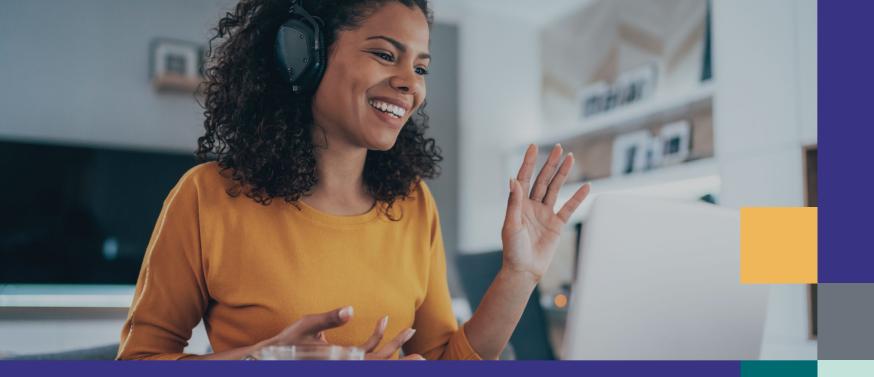

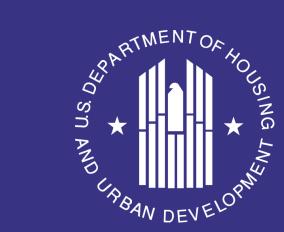

## **Operating Subsidy Program: Training Series for Public Housing Authorities**

Part Two: Annual Processing Cycle

# THENT OF HOUSING LINE LAND LEVEL OPING

#### **Learning Objectives**

- Part One: Introduction to the Operating Subsidy Program
- Part Two: Annual Processing Cycle

Participants will understand

- The process and schedule for OpSub Eligibility and Funding
- Required forms and OpFund Portal
- Part Three: Understanding How HUD's Operating Subsidy is Determined
- Part Four: Eligible Uses of Funds

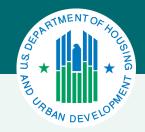

### Annual Eligibility Process

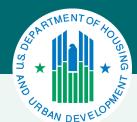

#### **HUD Forms**

#### HUD Form-52722

|     | A                                                                                                    | в с                                                             | D            | E             |                   | g g                 | н                    | 1                                            | J               | K                             | L                               |               |
|-----|----------------------------------------------------------------------------------------------------|-----------------------------------------------------------------|--------------|---------------|-------------------|---------------------|----------------------|----------------------------------------------|-----------------|-------------------------------|---------------------------------|---------------|
| 1   | Ope                                                                                                    | rating Fund                                                     |              |               |                   |                     |                      | U.S. Departmen                               | t of Housing an | d                             | Version 1.0                     | $\Box$        |
| 2   | Calculation of Utilities Expense Level                                                                                                    |                                                                 |              |               | nse Level         |                     |                      | Urban Development                            |                 |                               |                                 | $\overline{}$ |
|     | PHA-Owned Rental Housing                                                                                                    |                                                                 |              |               |                   |                     |                      | Office of Public a                           |                 | -                             |                                 |               |
| 4   | 2021 PHA 52722                                                                                                    |                                                                 |              |               |                   |                     |                      | OMB Approval No. 2577-0029 (exp. 08/31/2023) |                 |                               |                                 | т             |
| Ť   | Public Reporting Burden for this collection of information is estimated to average 75 hours per response, including the time for reviewing instructions, searching existing data sources, gathering and maintaining data needed, and completing and reviewing the                                                                                                    |                                                                 |              |               |                   |                     |                      |                                              |                 |                               |                                 |               |
|     | collection of Information. This agency may not collect this Information, and you are not required to complete this form, unless it designs a convertly wait CMB control number. This Information is required by Section (s)(i) of the U.S. Housing Act of 1907, as amended, and by 1907 Per pile 60% INFO required produce for several operating fund determines the amount of operating subside to the part is to the part to the part of the produce of the part of the part |                                                                 |              |               |                   |                     |                      |                                              |                 |                               |                                 |               |
|     | Information on the Posit Expense Level (PEL), Utilities Expense Level (PEL), Other Formula Expenses (Add-only and Formula Expenses (Add-only and Formula Ex |                                                                 |              |               |                   |                     |                      |                                              |                 |                               |                                 |               |
| 5   | Information requested does not lend basif to confidentally.                                                                                                    |                                                                 |              |               |                   |                     |                      |                                              |                 |                               |                                 |               |
| 6   |                                                                                                    |                                                                 |              |               |                   |                     |                      |                                              |                 |                               |                                 |               |
| 7   |                                                                                                    |                                                                 |              |               |                   |                     | on 1 - General Infor |                                              |                 |                               |                                 |               |
|     | 1. Nar                                                                                                    | me of Public Ho                                                 | using Agen   | oy:           | 2. Funding Period |                     | 3. Type of Submis    | elon:                                        | 4. Unit Change  | 6. DUNS Number:               | 8. Rate Reduction<br>Incentive: |               |
| 8   |                                                                                                    |                                                                 |              |               | 444,0004          | 10/34/0004          | El controller        |                                              | Indicator:      |                               | incentive:                      |               |
| 9   |                                                                                                    |                                                                 |              |               | 1/1/2021 10       | 12/31/2021          | Original             | Revision No.                                 |                 |                               |                                 |               |
| 10  |                                                                                                    |                                                                 |              |               |                   |                     |                      | -                                            | No v            |                               | No v                            |               |
| 11  | 7 40                                                                                                    | C Number:                                                       | 8 Operating  | n Fund        | Project Number:   | 9. Fiscal Year End  | -<br> -              |                                              |                 |                               |                                 |               |
| 12  | 1. AU                                                                                                    | 7. ACC Number: 8. Operating Fund                                |              |               |                   | e. Present four Ent | -                    |                                              |                 | 10. ROFO Code (HUD Use Only): |                                 |               |
| 12  | Please Select P                                                                                                    |                                                                 |              | PPN           | 012/31 00         | 3/31 0 06/30        | -0.09/30             | 20.00                                        |                 |                               |                                 |               |
| 13  |                                                                                                    |                                                                 |              |               |                   | V1231 V0            | 9/31 0/6/30          | OU9/30                                       |                 |                               |                                 | l             |
| 14  |                                                                                                    | Load Pro                                                        |              | ject Date     |                   | Save Project Data   |                      | Cancel Project Data                          |                 |                               |                                 |               |
| 15  |                                                                                                    |                                                                 | Incentive    | Type          |                   | -                   | -                    | -                                            | -               | -                             | -                               |               |
| -   | Line                                                                                                    |                                                                 |              |               | C DELETTE         | COLUMN COLUMN       | E DELETE             | E outre                                      | E DELETE        | EL COLUMN                     | CT DELETTE                      | <b>D</b> 00   |
| 18  | No.                                                                                                    |                                                                 | Utility      | Type          | -                 |                     | -                    | -                                            | -               | -                             | _                               |               |
| 17  |                                                                                                    | Description                                                     |              | .,,,,         |                   |                     |                      |                                              |                 |                               |                                 |               |
| 18  | Α                                                                                                    |                                                                 | В            |               | С                 | D                   | E                    | F                                            | G               | н                             | - 1                             |               |
| 19  |                                                                                                    |                                                                 |              |               |                   | Section :           | - Current consump    | tion Level                                   |                 |                               |                                 |               |
| П   | 01                                                                                                    | Actual Consumption (12-month                                    |              | nth           |                   |                     |                      |                                              |                 |                               |                                 |               |
| 20  |                                                                                                    | period 7/1/2019                                                 | to 6/30/2020 | 0             | 0                 | ) (                 | 0                    | 0                                            | 0               | 0                             | 0                               |               |
| П   | 01a                                                                                                    | Unit of consump                                                 |              |               |                   |                     |                      | -                                            |                 |                               |                                 |               |
| 21  |                                                                                                    | gallons, kWh, th                                                | erms)        |               |                   |                     | -                    |                                              | _               |                               |                                 |               |
| 22  |                                                                                                    |                                                                 |              |               |                   | Section 3 -         | Rolling Base consu   | mption Level                                 |                 |                               |                                 |               |
|     |                                                                                                    | Rolling base yea                                                |              |               |                   |                     |                      |                                              |                 |                               |                                 |               |
|     | 02                                                                                                    | consumption (12                                                 |              | od            | _                 |                     |                      | _                                            | _               | _                             |                                 |               |
| 23  |                                                                                                    | 7/1/2018 to 6/30                                                |              | -             | (                 | ) (                 | 0                    | 0                                            | 0               | 0                             | 0                               | _             |
|     |                                                                                                    | Rolling base year 2 - actual<br>consumption (12-month period    |              |               |                   |                     |                      |                                              |                 |                               |                                 |               |
|     | 03                                                                                                    | 7/1/2017 to 6/30                                                |              | 00            | ,                 | , ,                 |                      |                                              |                 |                               |                                 |               |
| -24 |                                                                                                    |                                                                 |              | $\overline{}$ |                   | '                   | ,                    |                                              |                 |                               |                                 |               |
|     | 04                                                                                                    | Rolling base year 3 - actual<br>04 consumption (12-month period |              |               |                   |                     |                      |                                              |                 |                               |                                 |               |
| 25  |                                                                                                    | 7/1/2016 to 6/30                                                |              | _             | 0                 | 0                   | 0                    | 0                                            | 0               | 0                             | 0                               |               |
|     |                                                                                                    | Total Consumpt                                                  | on during 3- | year          |                   |                     |                      |                                              |                 |                               |                                 |               |
|     | 05                                                                                                    | Rolling Base per                                                |              |               |                   |                     |                      |                                              |                 |                               |                                 |               |
| 28  |                                                                                                    | 03 + 04)                                                        |              |               |                   | ) (                 | 0                    | 0                                            | 0               | 0                             | 0                               |               |
|     |                                                                                                    |                                                                 |              |               |                   |                     |                      |                                              |                 | Operating Fund Pro            | leof Number Please              |               |

#### HUD Form-52723

| Operating Fund Calculation of Operating Subsidy | U.S. Department of Housing and<br>Urban Development |
|-------------------------------------------------|-----------------------------------------------------|
|                                                 | Office of Public and Indian Housing                 |

OMB Approval No. 2577-0029 (exp.08/31/2023)

Public Reporting Burden for this collection of Information is estimated to average .75 hours per response, including the time for reviewing instructions, searching existing data sources, gathering and maintaining the data needed, and completing and reviewing the collection of information. This agency may not collect this information, and you are not required to complete this form, unless it displays a currently valid OMB control number. This information is required by Section 9(a) of the U.S. Housing Act of 1937, as amended, and by 24 CFR Part 990 HUD regulations. HUD makes payments for the operation and maintenance of low-income housing projects to PHAs/projects. The Operating Fund determines the amount of operating subsidy to be paid to PHAs/projects provide information on the Project Expense Level (PEL), Utilities Expense Level (UEL), Other Formula Expenses (Add-ons) and Formula income – the major Operating Fund components. HUD reviews the information to determine each PHA/sproject based on the appropriation by Congress. HUD also uses the information as the basis for requesting annual appropriation from Congress. Responses to the collection of information are required to obtain a benefit. The information requested does not lend itself to confidentiality. Formula Amount and the funds to be obligated for the Funding Period to each PHA/project based on the appropriation from Congress. Responses to the collection of information are required to obtain a benefit. The information requested does not lend itself to confidentiality.

|             |                       |                                | al Number of A                 | nis PHA > >                   | (                                 |                                            |          |  |  |
|-------------|-----------------------|--------------------------------|--------------------------------|-------------------------------|-----------------------------------|--------------------------------------------|----------|--|--|
|             |                       |                                | Section 1                      |                               |                                   |                                            |          |  |  |
| 1. Nar      | me and Address of Po  | ublic Housing Agency:          | 2. Funding Pe                  | riod:                         | 01/01/2021 to 1                   | 2/31/2021                                  |          |  |  |
|             |                       |                                | 3. Type of Submission:         |                               | Original<br>Revision No.          |                                            |          |  |  |
| 4. AC       | C Number:             | 5. Fiscal Year End:            |                                | 6. Operating Fund Project N   |                                   |                                            |          |  |  |
|             |                       | □12/31 □03/31 □0               | 06/30 09/30                    |                               |                                   |                                            |          |  |  |
| 7. DUI      | NS Number:            | HUD Use Only                   |                                |                               |                                   |                                            |          |  |  |
|             |                       | 8. ROFO Code:                  |                                |                               |                                   |                                            |          |  |  |
|             |                       |                                | Section 2                      |                               |                                   |                                            |          |  |  |
| Calcu       | lation of ACC Units f | or 12-month period from July 1 | 1 to June 30 that is prior to  | the first day of              | the Funding P                     | eriod:                                     |          |  |  |
|             |                       | ACC Units on 7/1/2019          | Units Added to ACC<br>(+)      | Units Deleted from ACC<br>(-) |                                   | ACC Units on 6/30/2020 (=                  |          |  |  |
|             | equested by PHA       |                                |                                |                               |                                   | 0                                          |          |  |  |
| Н           | IUD Modifications     |                                |                                |                               |                                   |                                            |          |  |  |
| Line<br>No. |                       | Category                       | <u>Column A</u><br>Unit Months | Eligible U                    | <u>mn B</u><br>nit Months<br>IMs) | Column C Resident Participation Uni Months |          |  |  |
|             |                       |                                | Req'd by PHA HUD Mod.          | Req'd by PHA                  | HUD Mod.                          | Req'd by PHA                               | HUD Mod. |  |  |
| Categ       | orization of Unit Mor | nths:                          | First of Month                 |                               |                                   |                                            |          |  |  |
| Occu        | pied Unit Months      |                                | Last of                        | f Month                       |                                   |                                            |          |  |  |

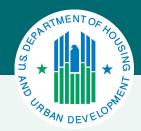

#### Different Periods in Operating Fund Formula

- Unit status data, including Eligible Unit Months, is based upon the reporting period. This is based upon unit status data pulled from PIC. HUD generally pulls this data on **September 1st** before the start of the funding year, and then adjusts it for RAD conversions with HAP effective dates through December 1st.
- The PEL is based upon building and unit characteristics in IMS/PIC. HUD generally pulls this data between September and early October.
- The UEL is based upon PHA reported utility consumption and costs for the reporting period. A rolling base that is composed of the three prior reporting periods is also included in the formula.
- Formula Income is derived from FDS data submitted by the PHA in FASS based upon the PHA's Fiscal Year (FY). Because of the lag in this data being available, HUD uses FDS data from the PHA fiscal year that is two years before the funding period.
- Add Ons are composed of several unique elements, which are based upon varying periods

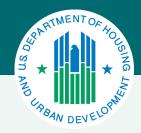

#### Funding Period and Reporting Period

- The funding period is the Calendar Year, starting on January 1st and ending on December 31st.
- The reporting period is the period that begins on July 1st eighteen months before the start of the calendar year funding period and ends on June 30th six months before the start of the calendar year funding period.

#### For CY 2023:

- The reporting period is July 1, 2021 June 30, 2022
- The funding period is January 1 December 31, 2023

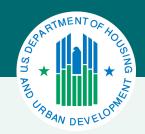

#### Operating Fund Processing Cycle Flow and Annual Schedule

Schedules for each calendar year are provided on HUD.gov https://www.hud.gov/program\_offices/public\_indian\_housing/programs/ph/am/funding

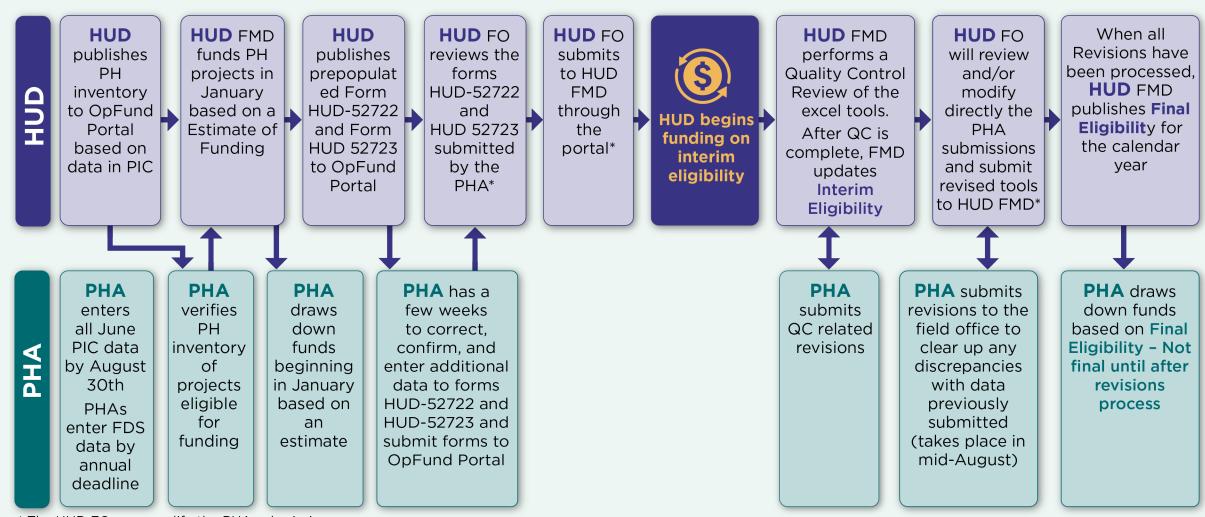

<sup>\*</sup> The HUD FO may modify the PHA submissions.

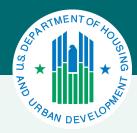

New projects/units are not in PIC for the reporting period

- Special procedures have been established for the funding of new projects/units when they initially come on-line.
- Please refer to the Calendar Year New Projects Guidance for more detailed information. The annual processing notice provides special deadlines for processing new projects.

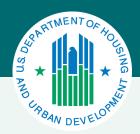

### PHAs can submit revisions to Operating Subsidy calculations in the tools for any of the following reasons:

- Correction of mathematical, clerical, information system or other errors
- Approval of demolition or disposition with the addition of new units in an existing project (24 CFR 990.155)
- New utilities incentives/contracts approved pursuant to 24 CFR 990.185, or amendments to existing approvals, but not including Rate Reduction Incentives (RRI) under 24 CFR 990.185 (b), or 24 CFR 965 Subpart E
- Other appeals submitted in accordance regulation and approved by HUD (pursuant to 24 CFR 990.245)

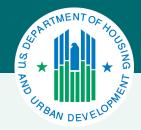

#### **Operating Fund Web Portal Overview**

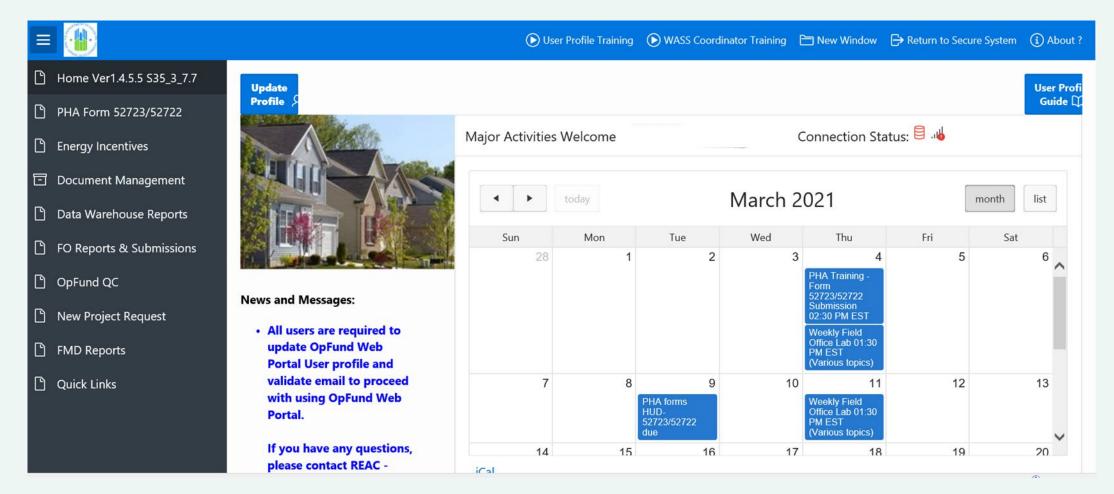

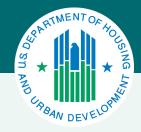

#### Using the Portal to Request Operating Subsidy and Certify Eligibility

#### PHAs are able to complete the following actions in the OpFund Portal:

- Download current and historical versions of the 52722 and 52723
- Validate public housing inventory
- Submit corrected and updated 52722 and 52723 forms
- Submit SF 424
- Elect to participate in the Small and Rural Frozen Rolling Base Program
- Access HUD's inventory of projects with EPC approvals
- Functionality is being added to the Portal on a rolling basis.

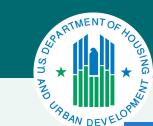

#### **Operating Fund Web Portal Tools**

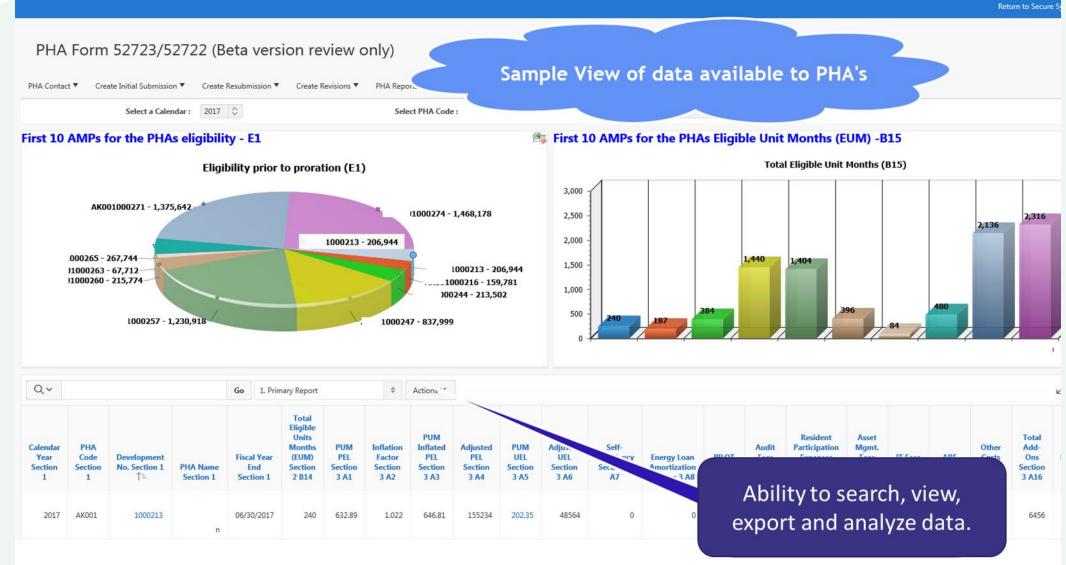

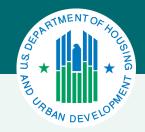

### **Annual Funding Process**

#### Annual Processing Cycle: Estimated Eligibility

At the beginning of each calendar year, HUD funds projects based upon estimated eligibility based on data it pre-populates into the electronic Forms 52722 and Form 52723 for projects deemed eligible

- Only units that have been validated by PHAs in HUD's inventory will receive estimated funding.
- If the estimated funding is inaccurate, PHAs should contact their local FO.
- PHAs should not draw down funds for a project if it is not eligible for funding. HUD will de-obligate such funds once the 52722 and 52723 forms are collected.

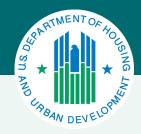

#### Funding Based on Interim Eligibility Data

Around April of each year the HUD field office will have finished determining funding eligibility and HUD Financial Management Division (FMD) will begin funding PHAs based on actual eligibility data as determined by 52722s and 52723s submitted by PHAs

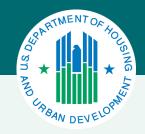

#### Proration: Estimated Funding and Continuing Resolution

**Proration Rate**: Every year Congress appropriates funding to the Operating Fund. The amount of appropriations may or may not fully fund the program (may be equal to or less than the combined eligibility of all projects). Each year HUD calculates a proration rate, which is the percentage of eligibility funded.

- If Congress passes its budget on time, the proration rate is determined based upon appropriation amount and eligibility (based upon estimated eligibility, or initial determination of eligibility, or final eligibility).
- While the program is under a continuing resolution, and during the period HUD is obligating funds to projects based upon estimated eligibility, HUD uses conservative methodology to determine the proration rate.

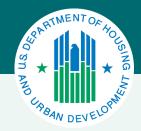

#### Actual Eligibility and Full Year Appropriations

- HUD obligates Operating Subsidy at the beginning of the calendar year and works with PHAs through the year to make any needed updates to eligibility to determine final funding eligibility.
- HUD publishes obligation reports on the Operating Fund Web Page, which identify the amount
  of funds obligated throughout the calendar year.
- Obligation reports include a detailed calculation report for every obligation that can help a PHA understand fluctuations it may experience in funding amounts. Amounts can fluctuate because:
  - When funding transitions from a continuing resolution to a full year budget.
  - •As HUD transitions from funding projects based upon estimated eligibility to actual eligibility
  - •If a project's eligibility changes during the year due to the revision of a 52722 or 52723

#### Key Takeaways

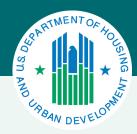

- Submit timely information in IMS/PIC and FDS
- Check the Calendar Year Subsidy Processing schedule for Operating Subsidy deadlines
  - https://www.hud.gov/program offices/public indian housing/programs/p
     h/am/funding
- Ensure staff is familiar with the Operating Fund Web Portal
- HUD funds projects at the beginning of the calendar year based on estimates and determines final eligibility later in the year